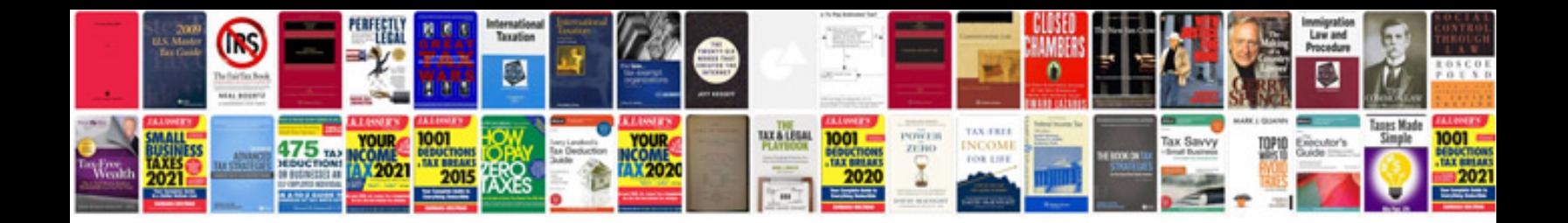

**Php programs examples with output**

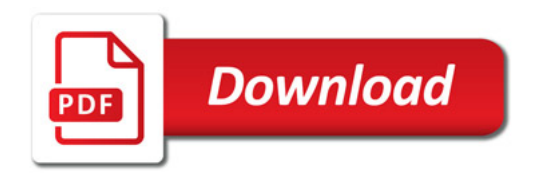

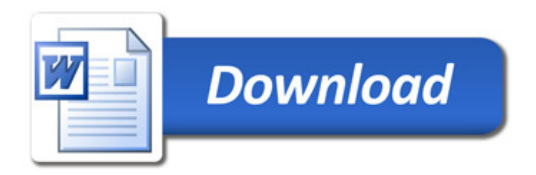